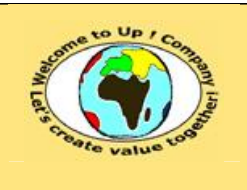

#### **Méthode de spécification technique des composants matériels**

**Date rédaction : 16 novembre 2003.**

**Diffusion restreinte Diffusion : Date validation :** 

**Référence :** UpComp-Plan Qualité-000042-A Méthode de spécification technique des composants matériels.doc

#### **Suivi des versions-révisions et des validations du document.**

Ce document annule et remplace tout document diffusé de version-révision antérieure.

Dès réception de ce document, les destinataires ont pour obligation de détruire les versions-révisions antérieures, toutes les copies, et de les remplacer par cette version.

Si les versions-révisions antérieures sont conservées pour mémoire, les destinataires doivent s'assurer qu'elles ne peuvent être confondues avec cette présente version-révision dans leur usage courant.

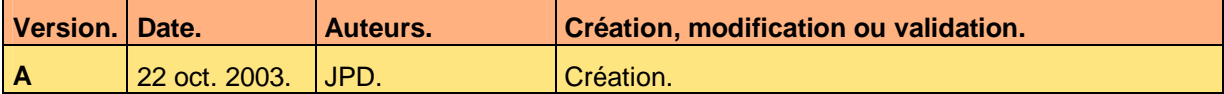

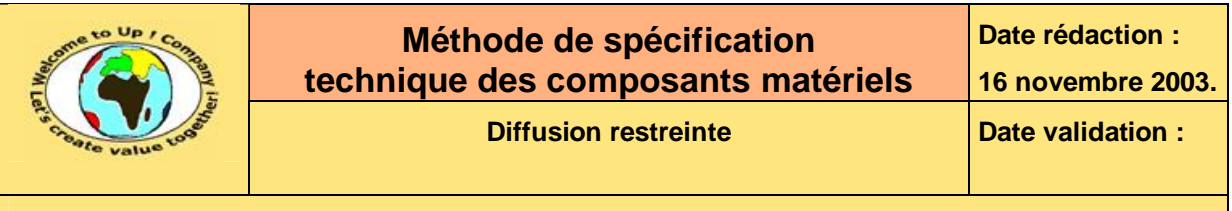

Référence : UpComp-Plan Qualité-000042-A Méthode de spécification technique des composants matériels.doc

# 1 Tables

#### Table des matières  $1.1$

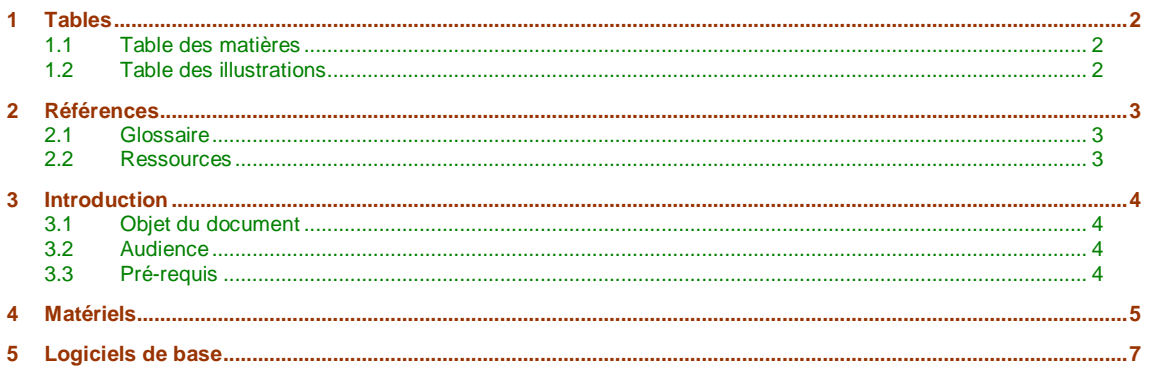

#### **Table des illustrations**  $1.2$

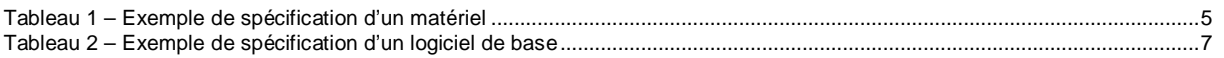

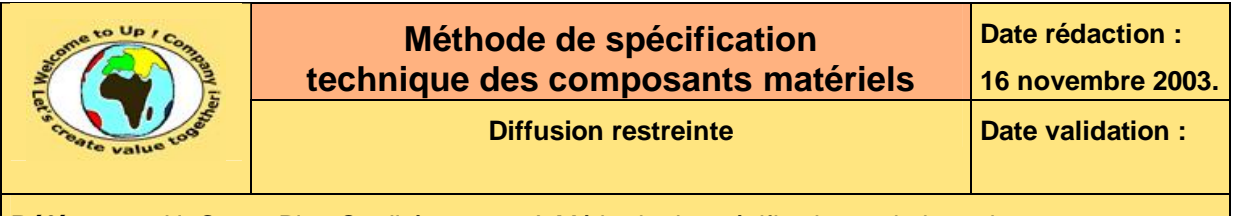

**Référence :** UpComp-Plan Qualité-000042-A Méthode de spécification technique des composants matériels.doc

# **2 Références**

## **2.1 Glossaire**

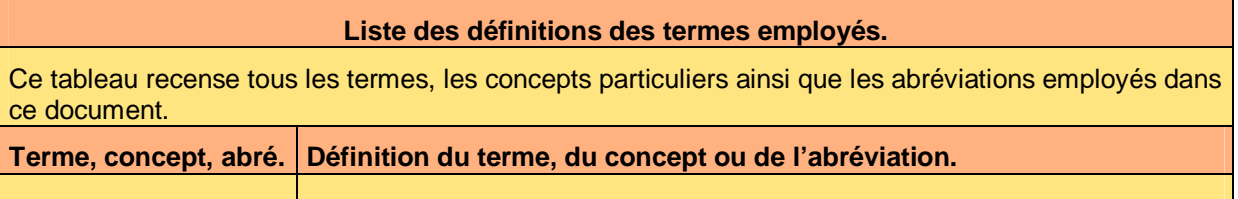

### **2.2 Ressources**

**Liste des documents applicables et en référence.** 

Un document est **applicable** à partir du moment où son contenu est validé et que l'activité ou le projet fait partie de son périmètre d'application. Il est obligatoire d'appliquer son contenu.

Un document est en **référence** à partir du moment où son contenu n'est pas validé ou que l'activité ou le projet ne fait partie de son périmètre d'application. Il est recommandé d'appliquer son contenu mais cela n'est pas obligatoire.

Un document applicable est indicé par *A1*, *A2*, *A3*, etc. Un document en référence est indicé par *R1*, *R2*, *R3*, etc.

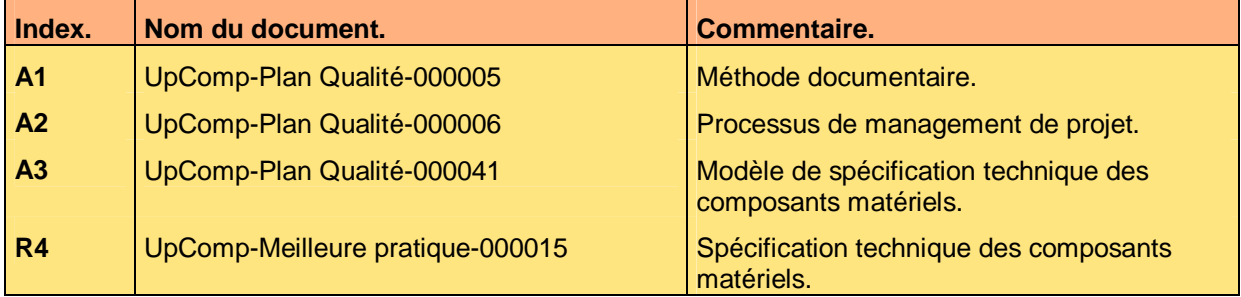

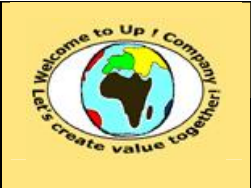

**Diffusion restreinte Date validation :** 

**Référence :** UpComp-Plan Qualité-000042-A Méthode de spécification technique des composants matériels.doc

## **3 Introduction**

### **3.1 Objet du document**

L'objet de ce document est de définir la méthode de spécification des composants matériels et des logiciels de base nécessaires aux systèmes techniques du projet.

Le respect de ces règles fondamentales énoncées ci-après contribue à la réussite du projet où chaque intervenant trouvera satisfaction au regard de sa contribution.

Cette spécification se base sur la réponse aux questions suivantes :

• Matériels.

Quels sont les matériels nécessaires ? Quelles sont leurs caractéristiques ? Quels sont les services nécessaires ?

• Logiciels de base.

Quels sont les logiciels de base nécessaires ? Quelles sont leurs caractéristiques ? Quels sont les services nécessaires ?

Ce document présente comment répondre à ces questions à l'aide d'exemples. Le **Modèle de spécification technique des composants matériels** [A3] comporte une propriété pour le nom du projet appelée *NomDuProjet*.

Un exemple de l'application de la méthode est la meilleure pratique **Spécification technique des composants matériels** [R4].

### **3.2 Audience**

Ce document s'adresse aux :

- Directeurs de projets et chefs de projets. Pour la compréhension des éléments du système technique.
- Architectes techniques.

Pour savoir à partir de quoi assembler le système technique.

Pour aider ces personnes à remplir le document *Spécification technique des composants matériels*, leur manager et la cellule de support projet se tiennent à leur disposition.

## **3.3 Pré-requis**

Le pré-requis est la connaissance de la **Méthode documentaire** [A1] et le **Processus de management de projet** [A2].

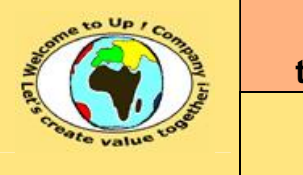

**Référence :** UpComp-Plan Qualité-000042-A Méthode de spécification technique des composants matériels.doc

## **4 Matériels**

Un système technique est constitué de différents matériels encore appelés *hardware*. Pour chacun d'eux, il s'agit de les décrire de la sorte à obtenir ce qu'il faut au juste prix et à temps.

Voici un exemple pour un serveur *Unix* :

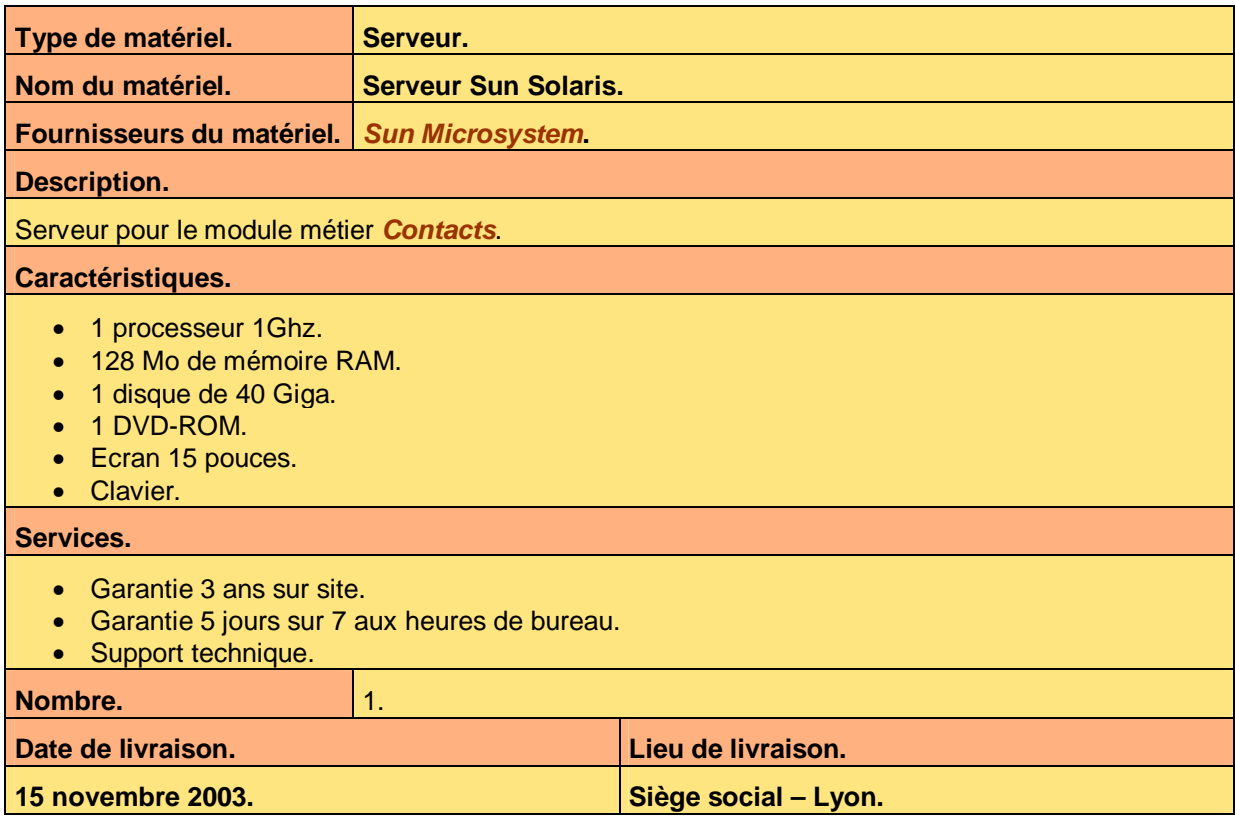

**Tableau 1 – Exemple de spécification d'un matériel** 

Voici le contenu de chaque colonne de ce tableau :

- Caractéristiques du matériel. Il s'agit de la liste des caractéristiques techniques exigées pour le matériel telle la puissance, la taille, la capacité, etc.
- Date de livraison. Date de livraison butoir du matériel pour respecter le planning du projet.
- Description du matériel. Description synthétique du matériel.
- Fournisseur du matériel. Liste de fournisseurs constructeurs ou distributeurs du matériel.
- Lieu de livraison. Lieu de la livraison du matériel et d'exécution des services.
- Nom du matériel. Nom commun d'appellation du matériel.

Ce document est la propriété d'*Up ! Assets Management*. Tous droits réservés. Page 5 sur 8

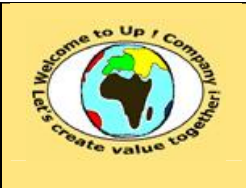

#### **Méthode de spécification technique des composants matériels**

**Date rédaction : 16 novembre 2003.**

**Diffusion restreinte Date validation :** 

**Référence :** UpComp-Plan Qualité-000042-A Méthode de spécification technique des composants matériels.doc

- Nombre d'unités. Nombre d'unités nécessaires.
- Services d'accompagnement. Il s'agit de la liste des services d'accompagnement exigés tel l'installation, une formation, la garantie, etc.
- Type de matériel. Voici les possibilités pour le type de matériel :
	- Périphérique d'alimentation. Des batteries, un onduleur, etc.
	- Périphérique d'entrée. Un clavier, un lecteur optique, etc.
	- Périphérique de communication. Une carte réseau, un modem, etc.
	- Périphérique d'impression. Une imprimante, une table traçante, etc.
	- Périphérique de mémoire morte. Un lecteur de *CD-Rom*, un lecteur de *DVD-Rom*, etc.
	- Périphérique de numérisation. Un scanner, un télécopier, etc.
	- Périphérique de sauvegarde. Un disque dur, une baie, un *DAT*, un graveur, etc.
	- Périphérique de sortie. Un moniteur, une tablette, une carte graphique, etc.
	- Serveur. Pour un ordinateur hébergeant un ou plusieurs modules métiers.
	- Station. Pour un ordinateur hébergeant un ou plusieurs portails métiers.
- Modules métiers.

Nom du module métier, tel que dans la spécification d'architecture du système, qui inclut l'interface métier.

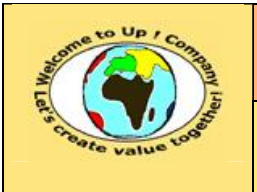

**Diffusion restreinte Date validation :** 

**Référence :** UpComp-Plan Qualité-000042-A Méthode de spécification technique des composants matériels.doc

## **5 Logiciels de base**

Un système technique est constitué de différents logiciels de base encore appelés *software*. Pour chacun d'eux, il s'agit de les décrire de la sorte à obtenir ce qu'il faut au juste prix et à temps.

Voici un exemple pour un système de gestion de base de données :

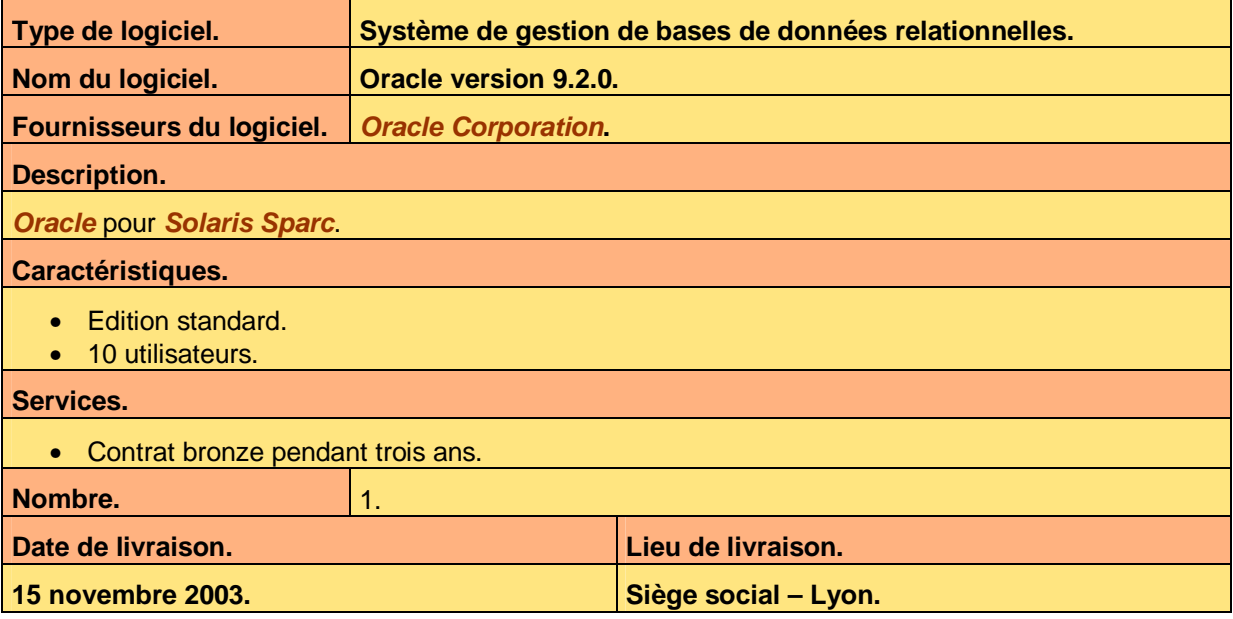

**Tableau 2 – Exemple de spécification d'un logiciel de base** 

- Caractéristiques du logiciel de base. Il s'agit de la liste des caractéristiques techniques du logiciel de base exigées telle l'étendue de l'offre, le nombre d'utilisateurs pour une version réseau, les compatibilités, etc.
- Date de livraison. Date de livraison butoir du logiciel de base pour respecter le planning du projet.
- Description du logiciel de base. Description synthétique du logiciel de base.
- Fournisseur du logiciel de base. Liste de fournisseurs éditeurs ou distributeurs du logiciel de base.
- Lieu de livraison. Lieu de la livraison du logiciel et d'exécution des services.
- Nom du logiciel de base. Nom commun d'appellation du logiciel de base. La version est précisée si une référence précise est exigée.
- Nombre d'unités. Nombre d'unités nécessaires.
- Services d'accompagnement. Il s'agit de la liste des services d'accompagnement exigés tel une formation, la garantie, etc.
- Type de logiciel de base. Voici les possibilités pour le type de logiciel de base :

Ce document est la propriété d'*Up ! Assets Management*. Tous droits réservés. Page 7 sur 8

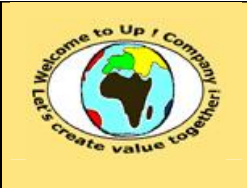

**Diffusion restreinte Date validation :** 

**Référence :** UpComp-Plan Qualité-000042-A Méthode de spécification technique des composants matériels.doc

- Bureautique. Suite office, retouche d'images, etc.
- Communication. Client ou serveur *Ftp*, client ou serveur *Http*, client ou serveur *Lpr*, client ou serveur *Smtp*, etc.
- Middleware. *Ale / Rfc*, *Corba*, *DCom*, *Tuxedo*, etc.
- Outils de développement. *IDE ABAP*, compilateur *C / C++*, compilateur *Java*, *IDE Visual Basic*, etc.
- Progiciel. *Catia*, *JD Edwards*, *Manugistic*, *Oracle Application*, *Peoplesoft*, *Sap*, etc.
- Système d'exploitation. *Macintosh*, *Unix*, *Windows*, etc.
- Système de gestion de bases de données. *Os 390*, *Os 400*, *Macintosh*, *Unix*, *Windows*, etc.

## **Fin de document**